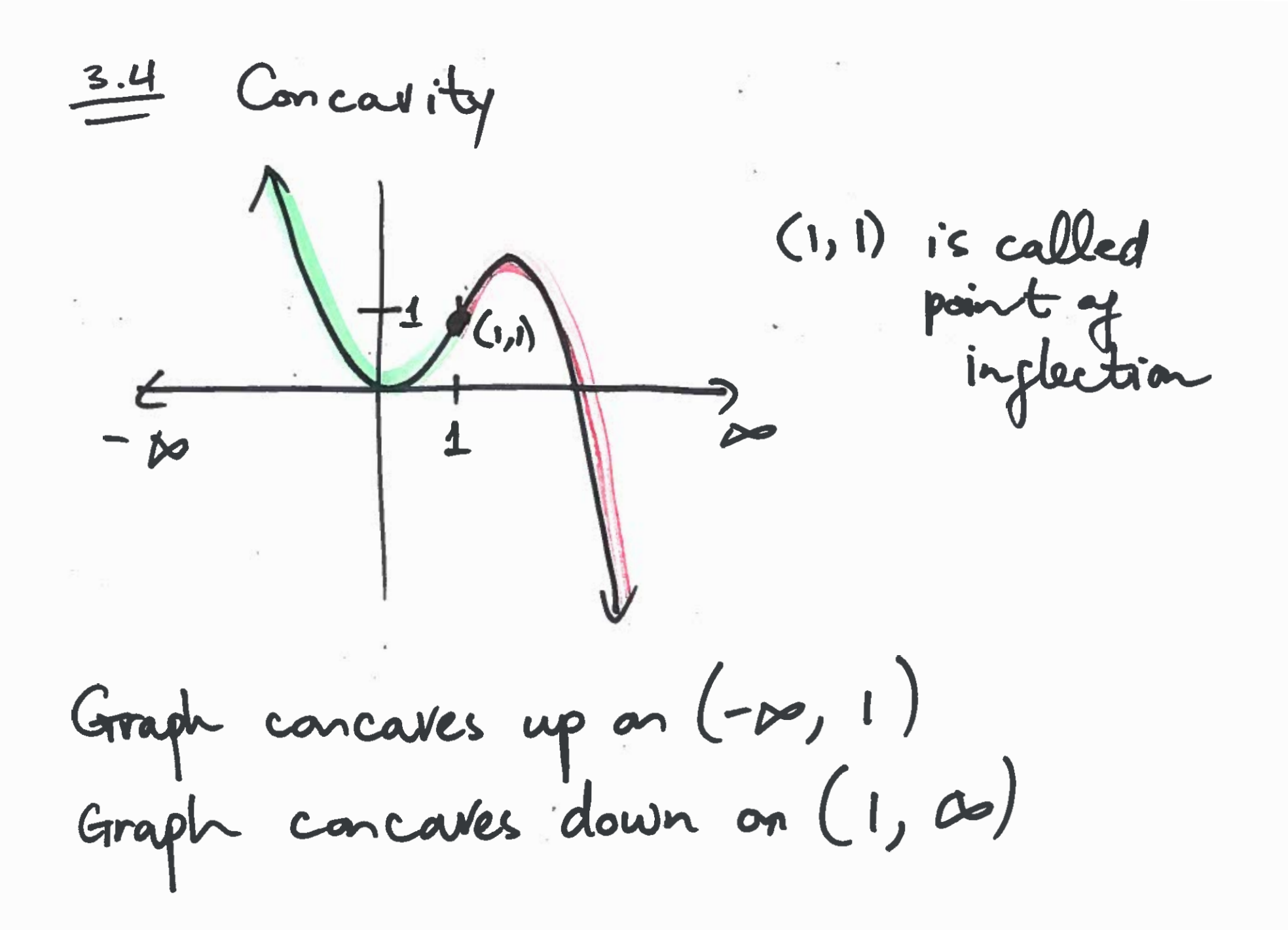

( Graph concartes up on (-00,00)<br>No point of influction;<br>No changes in concarrity. Graph concaves down Note: No point of inflection;<br>No changes in concavity

Example 1

$$
q(x) = 3x^{2} - x^{3}
$$
  
\nFind point  
\nwhich graph converges by or down.  
\n
$$
q'(x) = 6x - 3x^{2}
$$
  
\n
$$
q'(x) = 6 - 6x
$$
  
\n
$$
y'(x) = 0
$$
  
\n
$$
6 - 6x = 0
$$
  
\n
$$
6 - 6x = 0
$$
  
\n
$$
x = 1
$$
  
\n
$$
x = 1
$$
  
\n
$$
x = 1
$$
  
\n
$$
x = 1
$$
  
\n
$$
x = 2
$$
  
\n
$$
x = 1
$$
  
\n
$$
x = 1
$$
  
\n
$$
x = 2
$$
  
\n
$$
x = 1
$$
  
\n
$$
x = 1
$$
  
\n
$$
x = 2
$$
  
\n
$$
x = 1
$$
  
\n
$$
x = 2
$$
  
\n
$$
x = 1
$$
  
\n
$$
x = 2
$$
  
\n
$$
x = 1
$$
  
\n
$$
x = 2
$$
  
\n
$$
x = 1
$$
  
\n
$$
x = 2
$$
  
\n
$$
x = 1
$$
  
\n
$$
x = 2
$$
  
\n
$$
x = 1
$$
  
\n
$$
x = 2
$$
  
\n
$$
x = 1
$$
  
\n
$$
x = 2
$$
  
\n
$$
x = 2
$$
  
\n
$$
x = 1
$$
  
\n
$$
x = 2
$$
  
\n
$$
x = 2
$$
  
\n
$$
x = 1
$$
  
\n
$$
x = 1
$$
  
\n
$$
x = 2
$$
  
\n
$$
x = 1
$$
  
\n
$$
x = 2
$$
  
\n
$$
x = 2
$$
  
\n
$$
x = 2
$$
  
\n
$$
x = 2
$$
  
\n
$$
x = 2
$$
  
\n
$$
x
$$

Graph concares up on  $(-\infty, 1)$  #d<br>Graph concares down on (1, 20)  $\sqrt{\hat{z}}$ 

 $\label{eq:4} \hat{\mathbf{w}}^{(i)}_{t} = \mathbf{w}^{(i)}_{t} + \mathbf{w}^{(i)}_{t} + \mathbf{w}^{(i)}_{t} + \mathbf{w}^{(i)}_{t}$ 

 $\label{eq:2.1} \mathcal{H}^{\text{max}}_{\text{max}} = \frac{1}{\sqrt{2}} \sum_{i=1}^n \frac{1}{\sqrt{2}} \sum_{i=1}^n \frac{1}{\sqrt{2}} \sum_{i=1}^n \frac{1}{\sqrt{2}} \sum_{i=1}^n \frac{1}{\sqrt{2}} \sum_{i=1}^n \frac{1}{\sqrt{2}} \sum_{i=1}^n \frac{1}{\sqrt{2}} \sum_{i=1}^n \frac{1}{\sqrt{2}} \sum_{i=1}^n \frac{1}{\sqrt{2}} \sum_{i=1}^n \frac{1}{\sqrt{2}} \sum_{i=1}^n \frac$ 

 $\mathbf{S}^{(n)} = \mathbf{S}^{(n)} \mathbf{S}^{(n)}$ 

 $\label{eq:R1} \begin{array}{cccccccccc} \mathbb{E} & \mathbb{E} & \mathbb{E} & & \mathbb{E} & & \mathbb{E} & & \mathbb{E} & \mathbb{E} & \mathbb{E} & \mathbb{E} & \mathbb{E} & \mathbb{E} & \mathbb{E} & \mathbb{E} & \mathbb{E} & \mathbb{E} & \mathbb{E} & \mathbb{E} & \mathbb{E} & \mathbb{E} & \mathbb{E} & \mathbb{E} & \mathbb{E} & \mathbb{E} & \mathbb{E} & \mathbb{E} & \mathbb{E} & \mathbb{E} & \mathbb{E} & \mathbb{$ 

Example 2  
\n
$$
f(x) = -x^3 + 6x^2 - 5
$$
  
\na) Find point of a inflection.  
\nb) Find where graph concave up or down.  
\n $f'(x) = -3x^2 + 12x$   
\n $f'(x) = -6x + 12$   
\n $5e^{x} + 12e^{x} = 0$   
\n $-6x + 12 = 0$   
\n $-6x = -12$   
\n $x = 2$   
\n $y = -x^3 + 6x^2 + (-2)^3 + 6(x)^2 - 5 = 11$   
\n $x = 2$   
\n $y = -x^3 + 6x^2 + (-2)^3 + 6(x)^2 - 5 = 11$   
\n $x = 2$ 

一牛2 Point of influction =  $(2, 11)$  $f(x) = \frac{1}{\sqrt{\frac{1}{x^2 + x^2}}}$  (de Comptant Concertes donner On (2, 00) 

and the contract of the contract of the contract of the contract of

Recall:  $D_{x}$ [ $base$  $F$ ]  $E = E_{xp} \cdot (base)^{Exp-1} \cdot D_x (base)$ Chain Rule Shortcut

Example 3

$$
f(x) = x \cdot \sqrt{q-x} = x \cdot \Gamma(q-x)
$$
\n
$$
f(x) = \frac{x}{\Gamma} \cdot \frac{(q-x)^{1/2}}{S}
$$
\n
$$
f'(x) = (x) \cdot \int x \left[ (q-x)^{1/2} \right] + (q-x)^{1/2} \cdot \int x (x)
$$
\n
$$
f'(x) = (x) \cdot \left[ \frac{1}{2} (q-x)^{1/2} \cdot (-1) \right] + (q-x)^{1/2} (1)
$$
\n
$$
f'(x) = \frac{-x}{2 (q-x)^{1/2}} + \frac{(q-x)^{1/2}}{1}
$$
\n
$$
f'(x) = (-x)(1) + [2(q-x)^{1/2}] (q-x)^{1/2}
$$

#3

$$
f'(x) = \frac{-x + 2 \cdot (4 - x)}{2(4 - x)^{1/2}} = \frac{-x + 18 - 2x}{2(4 - x)^{1/2}}
$$
  

$$
f'(x) = \frac{-3x + 18}{2(4 - x)^{1/2}}
$$

$$
\int_{1}^{1} (x) = \left[ \frac{2 (q-x)^{1/2} \cdot Dx (-3x+18) \cdot Dx (2(9-x))}{[2(9-x)]^{2}} \right]
$$
  

$$
\int_{1}^{1} (x) = \frac{2 (q-x)^{1/2} (-3) - (-3x+18) [2 \cdot \frac{1}{2} (q-x) \cdot (-1)]}{4 \cdot (q-x)}
$$

 $\blacksquare$ 

$$
f''(x) = -6(4-x)^{1/2} + (-3x+18)(4-x)^{-1/2}
$$

 $\star$ 

$$
\frac{-6(9-x)^{1/2}(9+1)^{1/2}(-2x+18)}{1\cdot(9-x)^{1/2}}=0
$$

$$
\frac{-6(9-x)+(-3x+18)}{(9-x)^{1/2}}=0
$$

$$
-54 + 6x - 3x + 18 = 0
$$
  
-36 + 3x = 0  
x = 12

$$
\mathbb{E} \left[ \mathbb{E} \left[ \left\{ \mathbf{X}_{\mathbf{x}} \in \mathbb{R} \mid \mathbf{A} \in \mathbb{R}^d \right\} \right] \right]
$$

Example 4  
\n
$$
f(x) = \frac{2x^{2}}{3x^{2}+1}
$$
  
\nFind points) of inflection.  
\nFind where graph cancaves up ordoun.  
\n $f'(x) = (\frac{3x^{2}+1}{3x^{2}+1})^{2} - (2x^{2}) \cdot D_{x}(3x^{2}+1)$   
\n $= \frac{(3x^{2}+1)(4x) - (2x^{2})(6x)}{(3x^{2}+1)^{2}}$   
\n $f'(x) = \frac{|2x^{3} + 4x - 12x^{2}}{(3x^{2}+1)^{2}} = \frac{4x}{4x^{4}+6x^{2}+1}$ 

 $\frac{1}{2}$ 

$$
\int_{1}^{11}(x) = \frac{(qx^{4} + 6x^{2} + 1) \cdot (4) - (4x)(36x^{3} + 12x)}{(qx^{4} + 6x^{2} + 1)^{2}}
$$
  
\nSet  
\n
$$
36x^{4} + 24x^{2} + 4 - 144x^{4} - 48x^{2} = 0
$$
  
\n
$$
-108x^{4} - 24x^{2} + 4 = 0
$$
  
\nDivid  $y_{3} - 4$ :  
\n
$$
27x^{4} + 6x^{2} + 4 = 0
$$
  
\n
$$
(3x - 1)(3x + 1)(3x^{2} + 1) = 0
$$
  
\nSet  $3x - 1 = 0$   
\n
$$
x = \frac{1}{3}
$$
  
\n
$$
x = \frac{1}{3}
$$
  
\n
$$
x = \frac{1}{3}
$$
  
\n
$$
x = \frac{1}{3}
$$
  
\n
$$
x = \frac{1}{3}
$$
  
\n
$$
x = \frac{1}{3}
$$
  
\n
$$
x = \frac{1}{3}
$$
  
\n
$$
x = \frac{1}{3}
$$
  
\n
$$
x = \frac{1}{3}
$$
  
\n
$$
x = \frac{1}{3}
$$
  
\n
$$
x = \frac{1}{3}
$$
  
\n
$$
x = \frac{1}{3}
$$
  
\n
$$
x = \frac{1}{3}
$$
  
\n
$$
x = \frac{1}{3}
$$
  
\n
$$
x = \frac{1}{3}
$$
  
\n
$$
x = \frac{1}{3}
$$
  
\n
$$
x = \frac{1}{3}
$$
  
\n
$$
x = \frac{1}{3}
$$
  
\n
$$
x = \frac{1}{3}
$$
  
\n
$$
x = \frac{1}{3}
$$
  
\n
$$
x = \frac{1}{3}
$$
  
\n
$$
x = \frac{1}{3}
$$
  
\n
$$
x = \frac{1}{3}
$$
  
\n
$$
x = \frac{1}{3}
$$
  
\n
$$
x = \frac{1}{3
$$

ه ه

When 
$$
x = 73
$$
  
\n $y = \frac{2x^{2}}{3x^{2}+1} = \frac{2(y_{3})^{2}}{3(y_{3})^{2}+1} = x_{6}^{2}$   $(-\frac{1}{3}, \frac{1}{6})$   
\n $x = -\frac{1}{3}, y = x_{6}$   $(-\frac{1}{3}, \frac{1}{6})$   
\n $\frac{1}{3}$   $\frac{1}{3}$   $\$ 

Example 5  
\n
$$
f(x) = x + 2\cos(2x) \times E[0, 2\pi]
$$
\n
$$
f'(x) = 1 + 2 \left[-\sin(2x) \cdot 2\right]
$$
\n
$$
f'(x) = 4 - 4 \cdot \sin(2x)
$$
\n
$$
f''(x) = 0 - 4 \cdot \left[\cos(2x) \cdot 2\right]
$$
\n
$$
f''(x) = -8 \cdot \cos 2x
$$
\n
$$
f''(x) = 0
$$
\n
$$
-8 \cdot \cos 2x = 0
$$
\n
$$
cos(2x) = 0
$$
\n
$$
x = \frac{\pi}{2}, \frac{3\pi}{2}, \frac{5\pi}{2}, \frac{7\pi}{2}, \frac{7\pi}{2}, \frac{7\pi}{2}
$$
\n
$$
x = \frac{\pi}{4}, \frac{3\pi}{4}, \frac{7\pi}{4}, \frac{7\pi}{4}, \frac{7\pi}{4}
$$

 $\frac{1}{\sqrt{2}}$ 

#4

Graph concaves up : 
$$
(\frac{\pi}{4}, \frac{3\pi}{4})\cup(\frac{5\pi}{4}, \frac{7\pi}{4})
$$
  
Graph concaves down :  $(0, \frac{\pi}{4})\cup(\frac{3\pi}{4}, \frac{5\pi}{4})\cup(\frac{7\pi}{4}, 2\pi)$ 

w

A.R.

۰ ٠ r

 $\overline{\imath}$  $\bar{\nu}$